# **Building a Logging Pipeline with AWS**

### **You use logging, right?**

2018-03-12 11:30:28,243 [http-bio-9966-exec-1] DEBUG ClinicServiceImpl - findOwnerById(1) 2018-03-12 11:30:44,148 [http-bio-9966-exec-4] DEBUG ClinicServiceImpl - findOwnerById(1) 2018-03-12 11:30:44,154 [http-bio-9966-exec-4] DEBUG ClinicServiceImpl - findPetTypes() 2018-03-12 11:31:14,972 [http-bio-9966-exec-2] DEBUG ClinicServiceImpl - findOwnerById(1) 2018-03-12 11:31:14,977 [http-bio-9966-exec-2] DEBUG ClinicServiceImpl - findPetTypes() 2018-03-12 11:31:14,984 [http-bio-9966-exec-2] DEBUG ClinicServiceImpl - findPetTypes() 2018-03-12 11:31:14,990 [http-bio-9966-exec-2] DEBUG ClinicServiceImpl - savePet(pumpkin cheeks) 2018-03-12 11:31:15,029 [http-bio-9966-exec-2] DEBUG ClinicServiceImpl - findOwnerById(1) 2018-03-12 11:34:16,300 [http-bio-9966-exec-1] DEBUG ClinicServiceImpl - findOwnerById(19) 2018-03-12 11:34:16,449 [http-bio-9966-exec-1] WARN ClinicServiceImpl - findOwnerById: invalid ID 19

### **The problems with local logging**

Have to go to the machine to see logs (or retrieve with scp/rsync)

Limited ability to extract information (grep is your only friend)

No correlation of events from multiple sources

Logfiles disappear when machine shuts down

## **Options for Centralized Logging**

### **Syslog**

The logging daemon that comes with Linux.

Processes send UDP messages to a daemon (either local or remote).

Pros:

- Library support for most major languages (or roll your own)
- Can integrate with many third-party applications

- Limited ability to customize output: everything goes in the "message"
- Need an agent/configuration on each machine
- Sending messages requires a context switch

### **AWS Log Agents**

A tool provided by AWS Labs: monitors specified logfiles and sends their contents to an AWS service (CloudWatch Logs or Kinesis).

Pros:

● A (relatively) easy way to capture local files for centralized logging

- Must install/configure agent on each server
- No built-in support for associating instance information with logging events
- Each line of the file is sent as a separate logging event

### **Logstash / Elasticsearch / Kibana**

The standard "roll your own" solution: Logstash parses logfiles and sends them to Elasticsearch, Kibana provides analytics.

Pros:

• Can find pre-built parsers for standard logging formats

- Must install/configure agent
- "Roll your own" means you deploy and maintain

### **External Service Providers**

Several companies provide Log Management as a Service: they ingest your logs, store them in a search engine, and provide you a variety of ways to analyze.

Pros:

- Nothing to manage locally (other than feeding the logs to the service)
- Can ingest many different formats
- Wide variety of analytics tools, including machine learning

- Cost ratchets up quickly depending on volume and storage duration
- Not all plans support archives

## **An AWS-Centric Alternative**

### **Kinesis / Firehose / AWS Elasticsearch / Kibana**

A homegrown solution that leverages several AWS services.

Pros:

- Amazon manages the components -- It Just Works™
- Scalable: configure each component to match volumes
- Can use Lambda functions to parse arbitrary messages
- Easy to archive messages (on S3)
- Kinesis stream can service multiple destinations

- More expensive than fully-managed solutions at small scales
- Still some management required (cleanup of old indexes)
- Must provide logging events to Elasticsearch in JSON

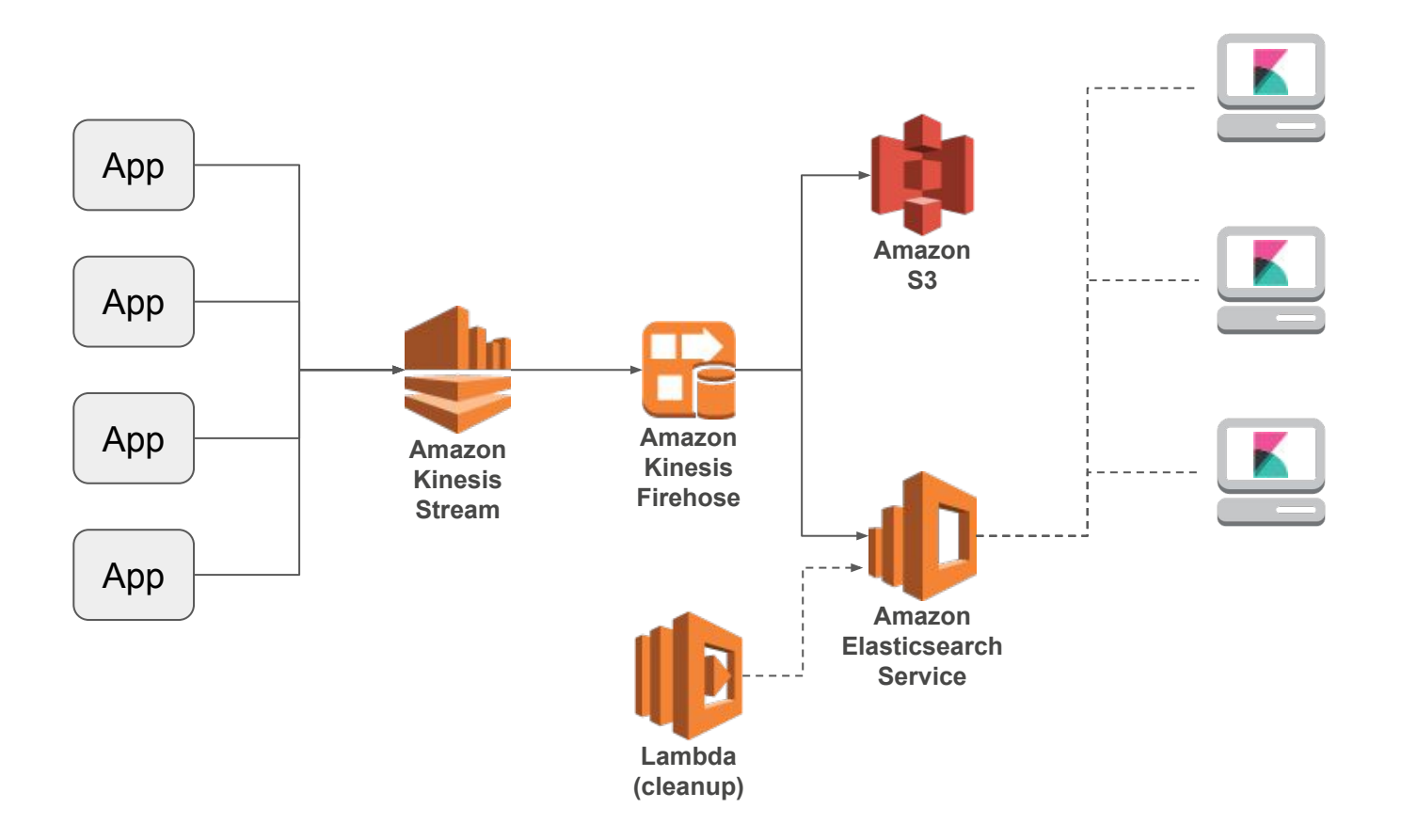

### **Sizing and Costs**

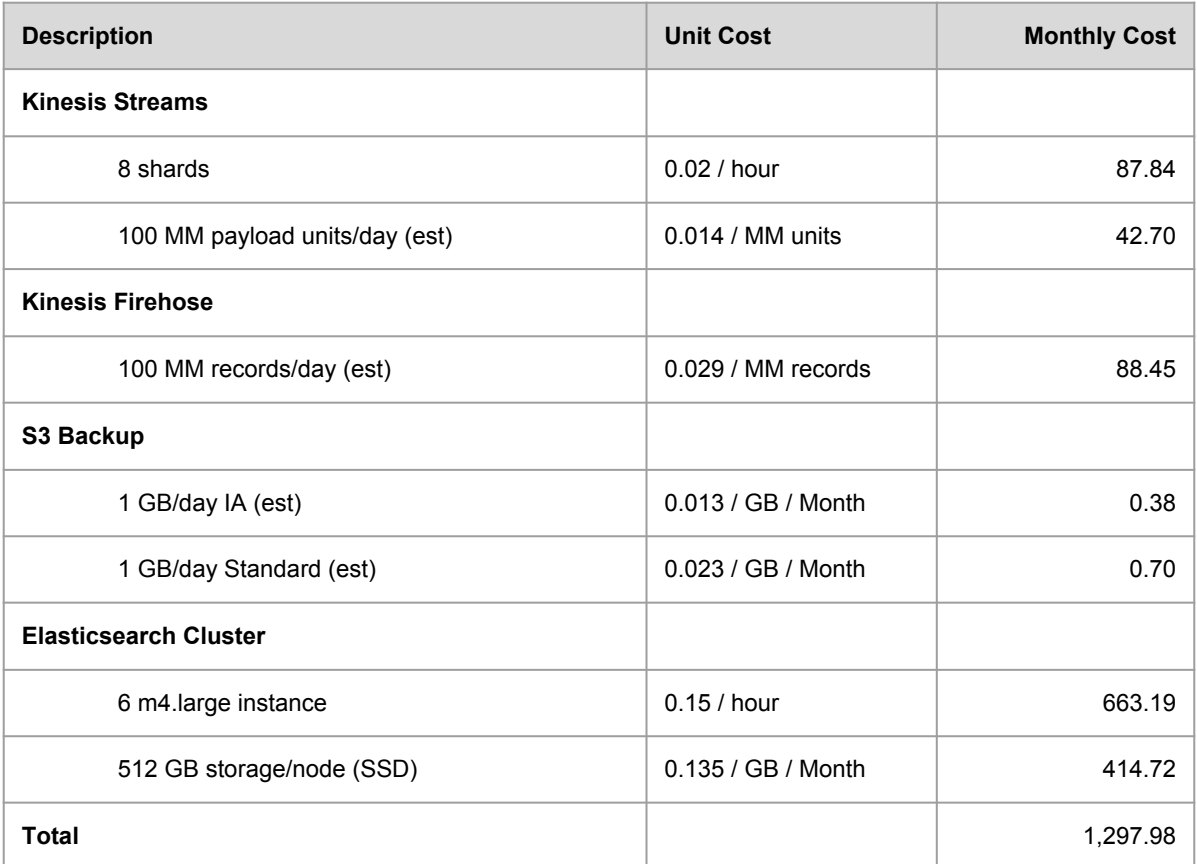

### **Shameless Plug: log4j-aws-appenders**

#### <https://github.com/kdgregory/log4j-aws-appenders>

Appender library for Log4J 1.2

• Supports Cloudwatch Logs, Kinesis, Simple Notification Service (SNS)

Produces JSON output

● No parsing needed for Elasticsearch ingest

Adds additional metadata to logging events

- Instance metadata (hostname, ...)
- User-defined metadata (application name, …)

### **Sample Output**

```
"hostname": "ithilien",
"level": "DEBUG",
"logger": "org.springframework.samples.petclinic.service.ClinicServiceImpl",
"message": "findOwnerByLastName(franklin)",
"processId": "5971",
"tags": {
     "appName": "Example",
     "deployment": "prod"
},
"thread": "http-bio-9966-exec-4",
"timestamp": "2018-03-12T15:41:31.564Z"
```
{

}

### **Configuration**

log4j.appender.kinesis=com.kdgregory.log4j.aws.KinesisAppender

log4j.appender.kinesis.streamName=LoggingPipeline

log4j.appender.kinesis.layout=com.kdgregory.log4j.aws.JsonLayout

log4j.appender.kinesis.layout.tags=appName=Example,deployment={env:ENV}

log4j.appender.kinesis.layout.enableHostname=true

log4j.appender.kinesis.layout.enableLocation=false

### **Example: Spark Application**

#### Same code, running on multiple nodes

- Where was a particular task run?
- Do we have a "hot" node?
- How much progress are we making (for large jobs)?

Application logging can be buried in framework logging

Leverages MDC

- Messages include application name, ID
- Parser adds name of current file

### **Kibana: Default View**

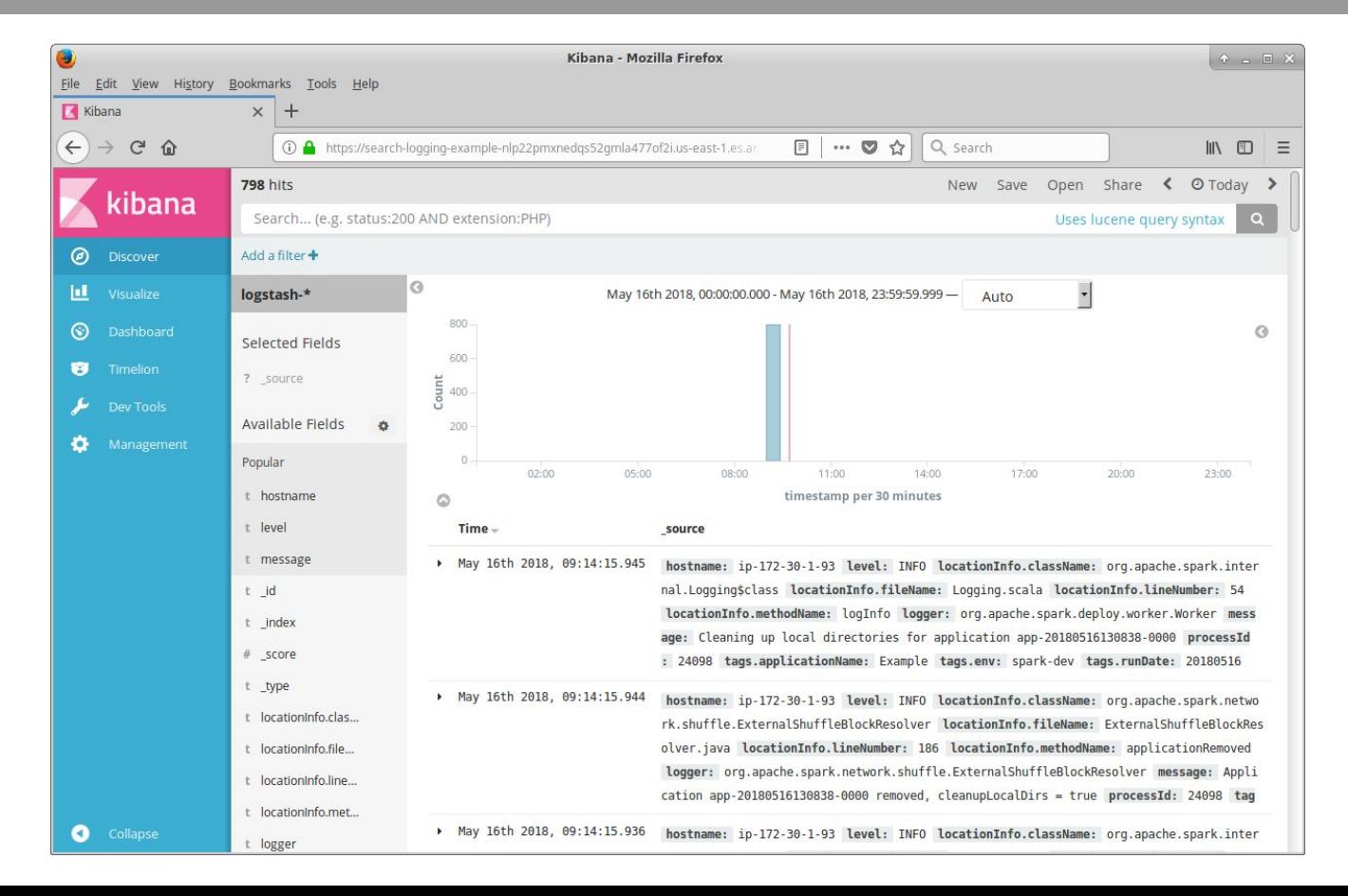

### **Kibana: After Configuration**

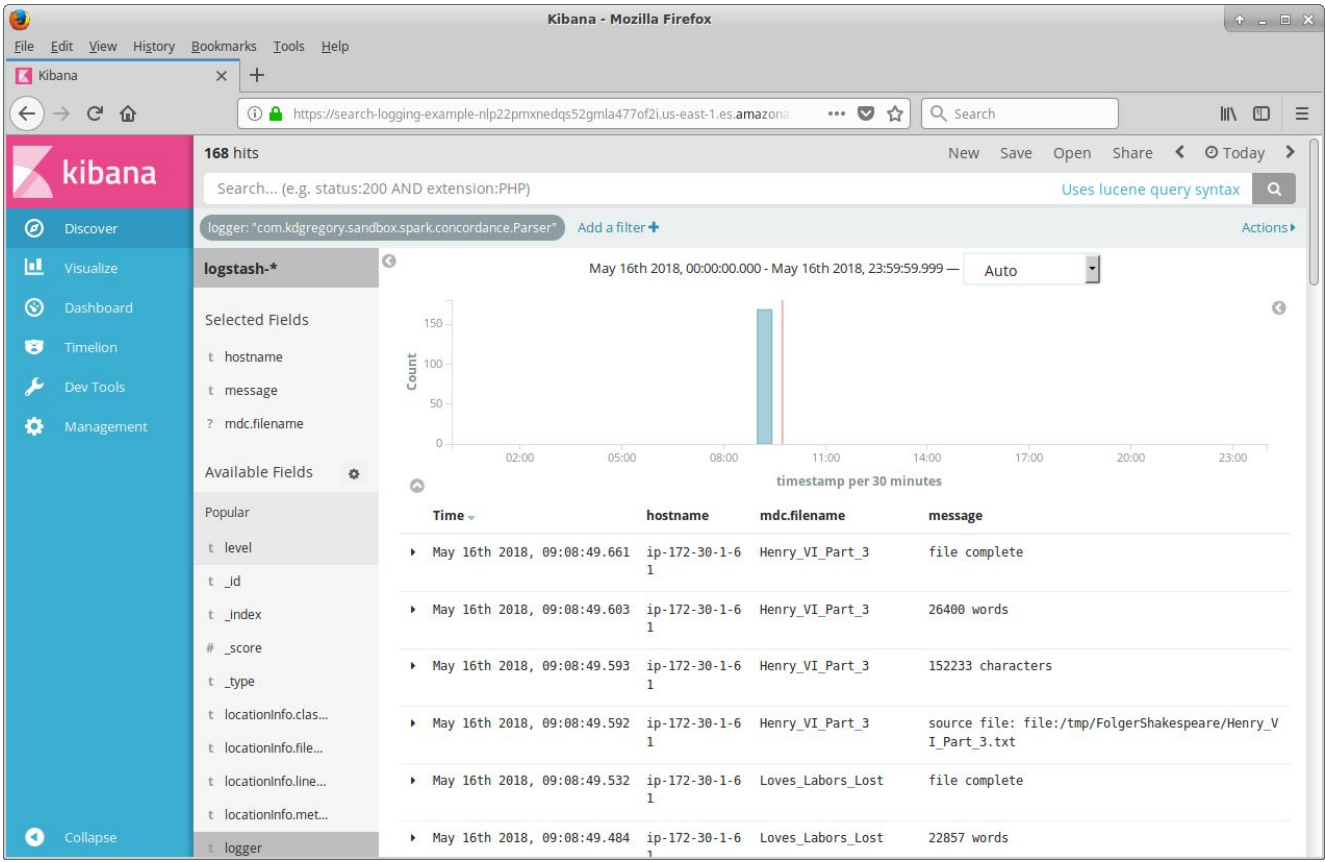

### **Monitoring and Management**

#### Can use AWS CloudWatch metrics to track operation

- How many records are ingested per day
- Kinesis throttling
- How much space is available in Elasticsearch cluster

#### Need to delete old Elasticsearch indexes

- <http://blog.kdgregory.com/2018/02/cleaning-up-aws-elasticsearch-indexes.html>
- Decision: how many days of indexes to keep

## **Load Balancer Logs**

### **Example**

 $2018 - 04 - 30$ T12:40:34.740628Z  $\leftarrow$  timestamp when request received

 $\epsilon$   $\leftarrow$  load balancer name

173.49.123.456:58798 172.30.1.119:80 ← source and destination IPs

0.000037 0.001039 0.000046  $\leftarrow$  elapsed time for ELB, back-end service

200 200 0 43862  $\leftarrow$  HTTP status codes, request/response size

"GET http://example-1886477337.us-east-1.elb.amazonaws.com:80/index.php?page=scm.git  $\texttt{HTTP}/1.1" \leftarrow \texttt{request}$ 

"curl/7.47.0"  $\Leftarrow$  user agent

- - ⟸ SSL cipher/protocol

### **Features**

Every request is logged, whether or not successful

Logs are written to S3, organized by date/time

• Can choose whether to write every hour or every five minutes

Multiple tools available to analyze

- Simple queries via AWS Athena
- Plugins for Logstash, Loggly, Splunk, ...

Home-grown solution: Lambda to parse logs, write to Elasticsearch

- Triggered every time a logfile is written to S3
- Will extract details from URL

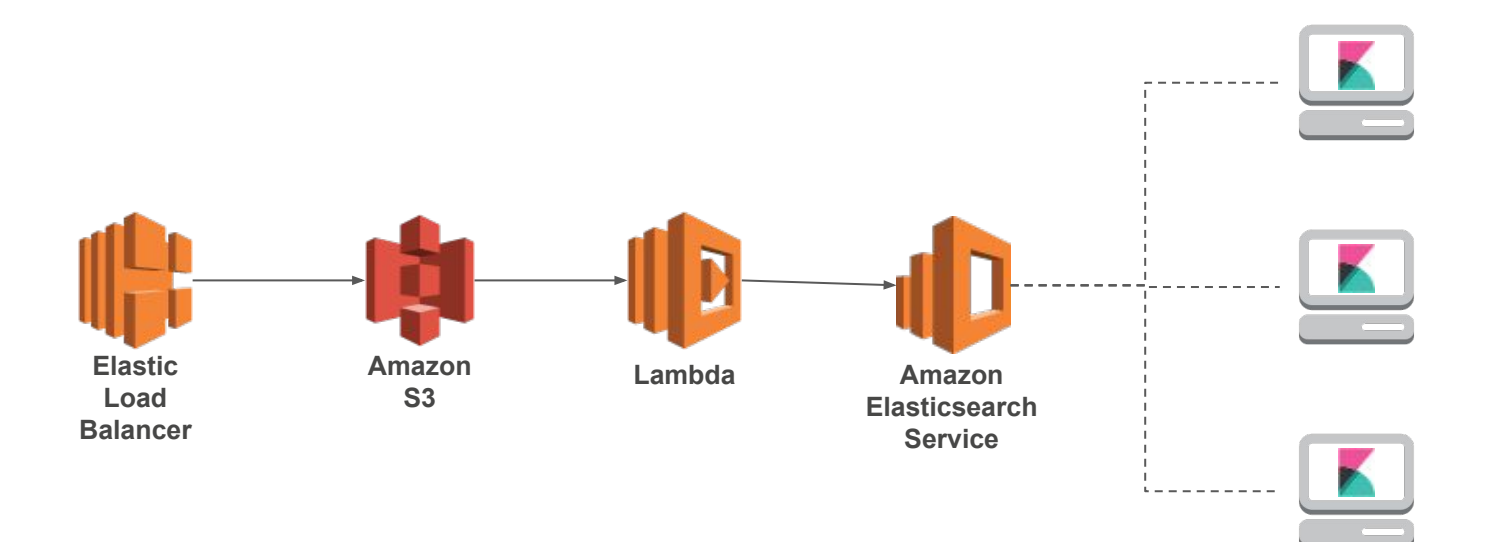

### **Kibana: Top 10 Pages**

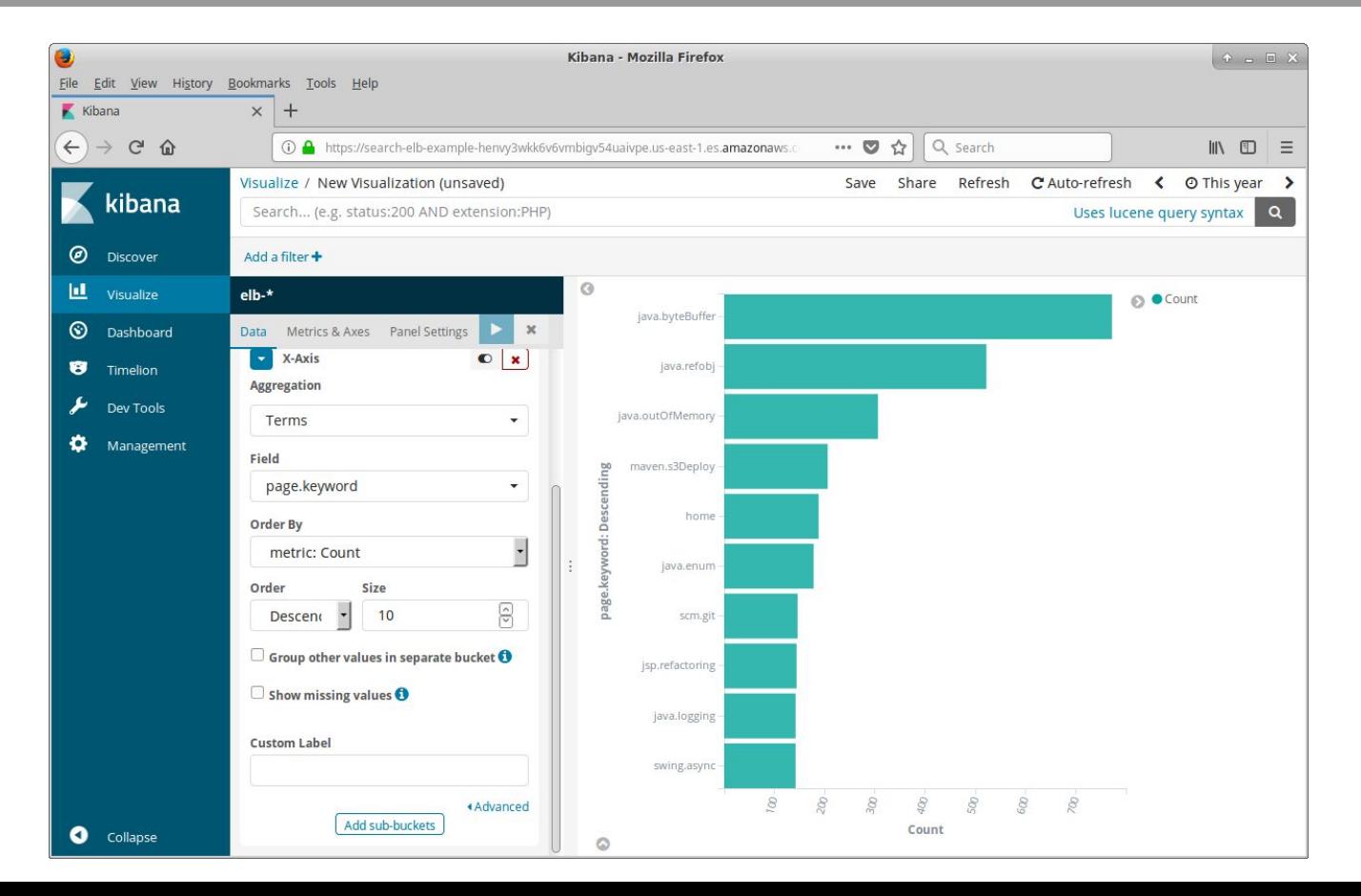

## **CloudWatch Metrics**

### **Overview**

#### Time-series dimensioned metrics

- Most AWS services have a set of predefined metrics
- Example: free storage space by database instance

#### May be used to trigger alarms

• Which in turn can trigger auto-scaling

Applications can write custom metrics

● Example: request processing time by URL

Custom metrics are charged per metric, per month

● A "metric" is a specific combination of dimensions

## **Effective Logging Techniques**

### **Use the Right Log Level**

ERROR: major problems, system may not continue to function

• These should be very infrequent, may be important enough to wake people up

WARN: bad or unexpected data, should be corrected/investigated

● Useful for planning "maintenance" projects

INFO: general progress reports

• Can be the basis for analytics

DEBUG: detailed progress reports or data dumps

● Probably *don't* want these to go to Elasticsearch

### **Use the Mapped Diagnostic Context**

A per-thread map of data that is attached to all log output

Useful to track all calls to fulfill a service request

- Endpoint name
- **•** Invoking user
- Request ID
- …

Can be a quick-and-dirty way to expose metrics

### **Use Tracer Bullets for Micro-Services**

A generated tag (eg: UUID) used to track requests through micro-services

- Create when request first enters application
- Add to request headers to propagate through system
- Application Load Balancer will generate automatically

Log with Mapped Diagnostic Context (MDC)

### **You Aren't Restricted To One Logger**

Loggers are named by strings, classname is just a convention

Use primary logger for information relevant to debugging, secondary loggers for special cases

- Operational statistics
- Critical errors
- Anything that you don't want polluting your main log

### **Don't Store Logger in Static Variable**

Source of copy-paste errors

Provides misleading information when inheritance involved

Things that do logging shouldn't be worried about instance size

### **Centralization Enables New Habits**

#### Save/rerun useful queries

- Errors in last 24 hours
- Distribution of X by instance

Visualize your data

Notify developers as errors happen

- SNS -> Slack -> you
- Only useful if you're not overwhelmed by messages

Deep analysis

● Use AWS Athena to analyze logs over time

### **For More Information**

Building a Logging Pipeline

<http://www.kdgregory.com/index.php?page=aws.loggingPipeline>

Kibana

<https://www.elastic.co/guide/en/kibana/current/index.html>

Amazon services

Kinesis Streams:<https://docs.aws.amazon.com/streams/latest/dev/introduction.html> Kinesis Firehose:<https://docs.aws.amazon.com/firehose/latest/dev/what-is-this-service.html> Elasticsearch:

[https://docs.aws.amazon.com/elasticsearch-service/latest/developerguide/what-is-amazon-elasticse](https://docs.aws.amazon.com/elasticsearch-service/latest/developerguide/what-is-amazon-elasticsearch-service.html) [arch-service.html](https://docs.aws.amazon.com/elasticsearch-service/latest/developerguide/what-is-amazon-elasticsearch-service.html)